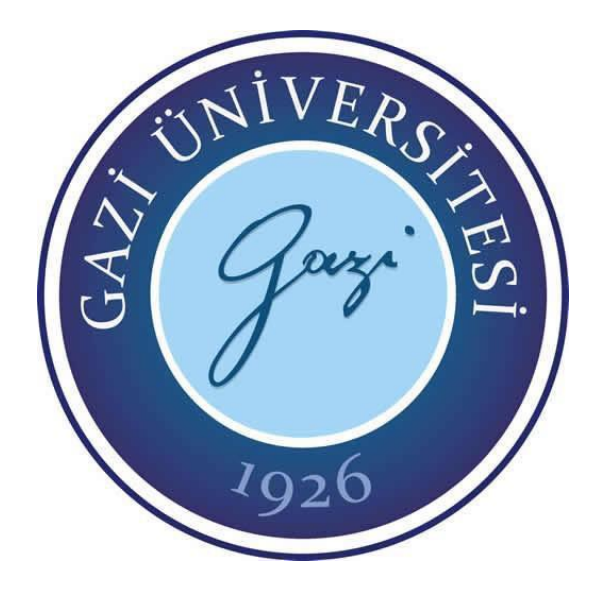

**Son Rapor**

# **Biyometri Uygulamaları**

# **141180002 Cemal AKTEPE**

# **BM495 BİTİRME PROJESİ**

Ocak 2017

# İçindekiler

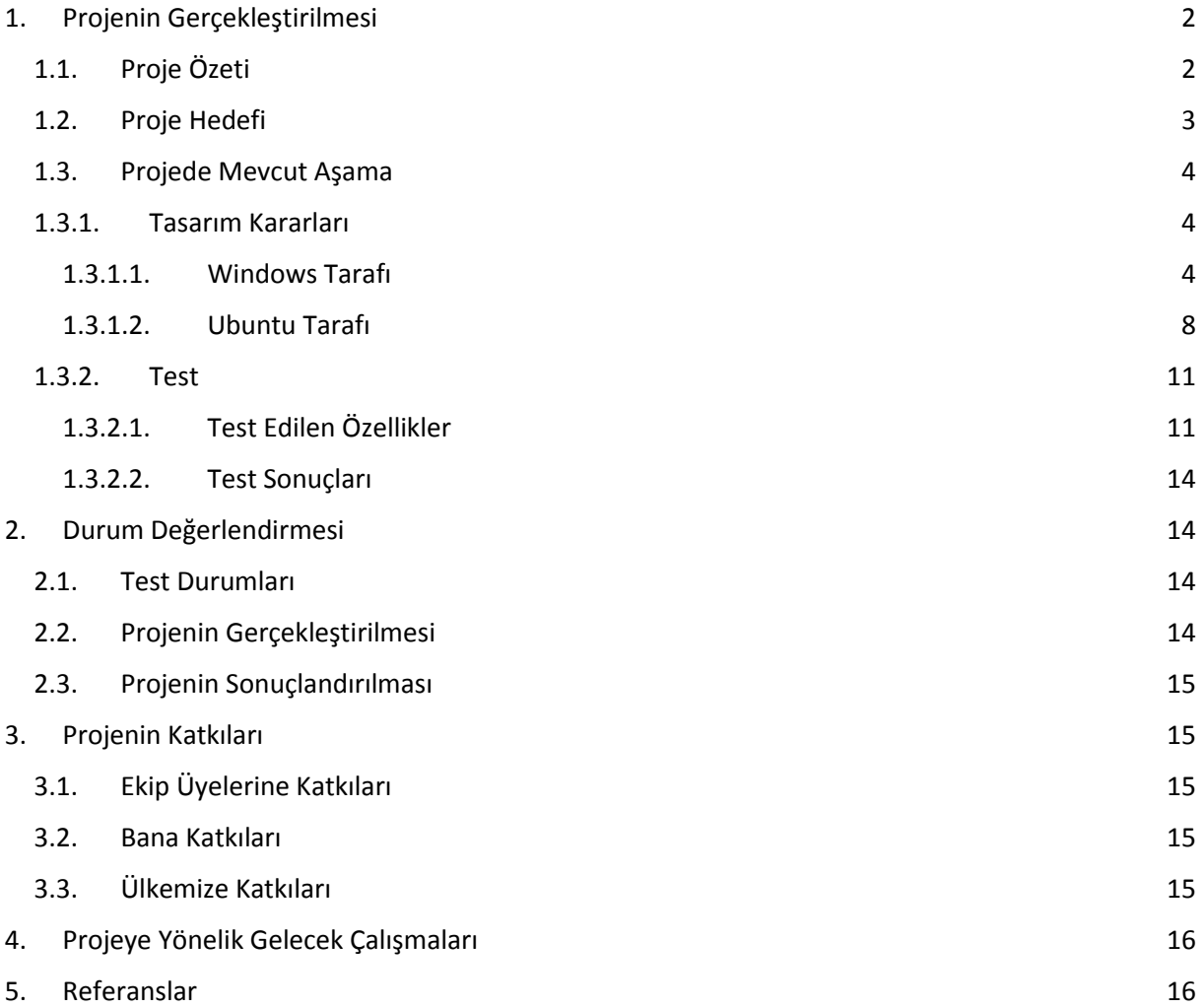

## <span id="page-2-0"></span>1. Projenin Gerçekleştirilmesi

## <span id="page-2-1"></span>1.1. Proje Özeti

Proje kapsamında şuan çalışmakta olduğum Papilon Savunma şirketinde yüz tanıma konusu üzerinde çalışılmıştır. Papilon Savunma; yurtiçinde geliştirilmiş entegre (teklimodel/multi-model) biyometrik teşhis sistemleri ve cihazları devlet, emniyet teşkilatı ve diğer büyük ölçekli firmalar tarafından verimli bir şekilde kullanılan ve uluslararası tanınmışlığı olan bir ileri teknoloji firmasıdır. Kamu ve özel sektörlere yüksek-güvenlikli biyometrik sistemleri sağlamasının yanı sıra vatandaşların yaşamını biyometrik teknoloji uygulamasıyla kolaylaştırmak amacıyla kurulmuştur. Papilon aynı zamanda gelişmiş teknoloji ve tecrübeyle oluşan deneyimlerini bir arada uygulayarak müşterilerine -devlet veya özel işletme- için güven ve rahatlık duygusu vermeyi hedefleyen sistemler kurmaktadır. Papilon; müşteri odaklı yaklaşım ve know-how yürütülen uygulamalar ancak eşit dengede olursa mükemmel iş süreçlerinin yolunda gidebileceğine inanmaktadır. Bugün itibariyle, Papilon karşılaşılan en zorlu görevlerde bile doğruluk oranı ve esneklikten asla ödün vermeden milyonlarca biyometrik kimliği yönetmektedir. Papilon Savunma, 2012 yılında Ankara'da hizmet vermeye başlamış, yerli biyometrik sistem geliştirici ve cihaz üreticisidir. Biyometrik kimlik sürecini ulusal ve uluslar arası standartlara uygun şekilde yönetir; Polise, jandarmaya ve benzeri üst düzey önleyici güvenlik gerektiren kurumlara tam donanımlı ve yerli parmak ve avuç izi teşhis, yüz tanıma, iris tanıma sistemlerini, lokal ihtiyaçları göz önünde bulundurarak alan tecrübesi ile harmanlayarak sunar. Papilon Savunma'nın kurumlar-arası biyometrik bilgi transferini eksiksiz ve hızlı yapmasını sağlayan algoritmaları Türkiye'de geliştirilmiş, yerli üretilmiş ve kamu hizmetlerine 2012 yılında sunulmuştur. Biyometrik kimlik yönetiminin yanı sıra; Papilonun Sınır ve Göç Yönetimi alanında Türkiye'de bir ilke imza attığı Biyometrik Entegre Otomatik Geçiş Sistemleri, Türk vatandaşlarına ve Polis Güçlerine pasaport kontrol noktalarında öncü ve yenilikçi bir sınır güvenliği konsepti yaratmıştır. Aynı zamanda, **Uluslararası Kimlik Yönetimi**; bu hassas alanda derin tecrübeye sahip olması sebebi ile Papilon'un yoğunlaştığı sahalardan biridir. Göçle sonuçlanan talihsiz olaylar, maalesef kaotik bir atmosfer yaratmaktadır. Bu

kompleks ortamı yönetebilmek yalnızca sistematik görevleri gerçekleştirmekten ziyade; göç acentalarının isteklerine özel uyarlanmış çözümler sağlamayı gerektirmektedir.

Günümüz şartlarında çeşitli biyometrik çözümler ile gerek devlet güçleri gerekse özel kurumlar güvenlik ve kontrol sistemlerini, biyometri alanında yoğunlaştırmışlardır. Doğruluk oranı bakımından parmak izi ve iris eşleşmeleri revaçta olsa da, son yıllarda yüz tanıma sistemleri de sıkça karşımıza çıkmaktadır. Yüz tanıma şüphesiz ki doğru uygulandığı sürece en kolay ve rahat çözüm olabilecek bir teknolojidir. İyi bir algoritmaya sahip bir sistem en düşük çözünürlükte ki görüntülerde bile karşımıza mükemmel bir sonuç çıkartabilir. Parmak izi ve iris sistemlerinde bir cihaza bağlılığınız söz konusu iken, yüz tanımada elinizde uzaktan da olsa görüntü olması yeterlidir. Gerek giriş çıkış sistemleri, gerek suçlu tespiti, gerekse çeşitli analizler için en iyi çözüm olma yolunda gelişmektedir.

Bu kapsamda hali hazırda bulunan bir yüz tanıma sunucusu için çeşitli çözümler geliştirilmiştir. Bunlar

- $\triangleright$  Yüz tanıma Windows appilcation
- ➢ Yüz tanıma ile geçiş kontrolü
- ➢ Yüz tanıma ile kuruma giriş çıkış yapanların sayıları(personel olup olmadıkları)

Gibi projeler tarafımca kontrol edilmiş olup geliştirilmiştir. Bu projeler halen geliştirilmeye devam edilmekte olup, müşterilerle birebir ilişki içinde gerekli değişikliklerin yapımı ve gelişime devam edilmektedir.

#### <span id="page-3-0"></span>1.2. Proje Hedefi

Projeler gelişmeye devam etmekte olup, bu projelerin çeşitli devlet kurumlarında ve bazı özel kurumlarda amacına uygun olarak düzenlenerek kullanılması planlanmakta olup, projenin bazı adımları şuanda bazı devlet kurumlarında gerçek zamanlı olarak test edilmektedir.

Bu proje kapsamında, kullanıcıların yüz tanıma sistemi ile kolayca kişileri analiz edip, tespit etmeleri amaçlanmıştır. Projede; kullanıcıların, kişi fotoğrafından veritabanında sorgulama, iki fotoğrafı karşılaştırma veya stream ya da videoda ki kişileri tespit edebilme amaçlanmıştır. Proje hedefi mevcut müşterilere istekleri doğrultusunda bir application geliştirmedir. Bu doğrultuda şirket bünyesinde hazırda bir application olmaması nedeniyle bu projenin yapılması amaçlanmıştır. Projede sadece bu appilcationla yetinmeyip gerçek müşteriler için anlık çözümlerde geliştirilmiştir. Bunlardan bazıları;

Projenin, Windows tarafında kullanıcı arayüz ile api aracılığı ile sunucuya istek gönderir ve sunucudan bu isteğe karşın gelen yanıtlar yine arayüz aracılığı ile arayüzden kullanıcıya yansıtılır. Ubuntu tarafında ise html sayfalar üzerinde geliştirmeler yapılarak kullanıcının basit ve kullanılışlı bir şekilde yüz tanıma işlemlerinin yapılmasına olanak sağlar.

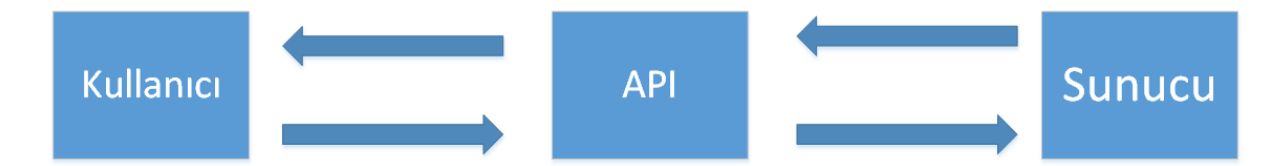

#### <span id="page-4-1"></span><span id="page-4-0"></span>1.3. Projede Mevcut Aşama

### <span id="page-4-2"></span>1.3.1. Tasarım Kararları

1.3.1.1. Windows Tarafı

Uygulama Windows tarafı için Visual Studio ortamında C# dili ile gerçekleştirilmiştir. Uygulama detaylı olarak açıklanacak olursa,

- Windows tarafı ikiye ayrılıyor, bunlardan ilki arayüz, ikincisi ise sunucuyla haberleşmelerin yapılmasını sağlayan class.
- Arayüz kapsamında kullanıcıların basit bir erişimle işlem yapmaları sağlanmıştır.
- Kullanıcılar yüz tanıma sisteminde doğrulama yapmak istedikleri kişilerin fotoğraflarını Enroll sekmesi altında sisteme yüklemesiyle hikaye başlar.
- Enroll edilen yüzler sunucu tarafında kontrol edilerek, gönderilen resmin içinde yüz bulunup bulunmadığı ya da birden fazla yüz olup olmadığı kontrol edildikten sonra başarılı bir şekilde sisteme kaydedilir.
- Kullanıcı resimleri webcam den çekebilir ya da file dialog ile bilgisayarından seçebilir.
- Kullanıcı bir fotoğrafı enroll edebilir ya da bir dosya seçerek dosya içinde ki

tüm fotoğrafları enroll edebilir.

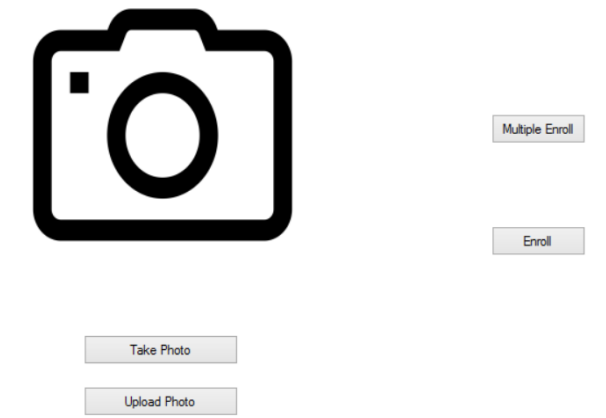

- Enroll işlemleri başarılı bir şekilde sonlandığı takdirde arayüzde sonucun başarılı ya da başarısız olduğu belirtilir.
- Verify sekmesi altında uygulama üzerinden iki fotoğrafın karşılaştırılması yapılır.
- Fotoğraflar webcamden çekilerek ya da file dialog ile bilgisayar üzerinden seçilerek sisteme yüklenir.
- Fotoğraflar sorguya gönderilerek, iki fotoğrafın benzerlik oranı ekrana yansıtılır.
- Fotoğraflarda yüz algılanmaması veya eşik değerin altında benzerlik olması doğru sonuç alınmamasına sebep olacaktır.
- Identify sekmesi altında birçok farklı şekilde kişi tespiti ve framelerde ki yüzlerin yakalanmasına olanak sağlar.
- Bu sekme altında akan frameler üzerinden yüz tanıma yapılmaktadır.
- Video görüntüsü, webcam görüntüsü ve ip kameralar üzerinden yüz tanıma yapılmasına olanak sağlanır.
- Bilgisayarda bağlı bulunan tüm webcamlere ulaşılarak bu webcamler Listbox a eklenir ve istenilen webcam seçilerek işlemler gerçekleştirilir.

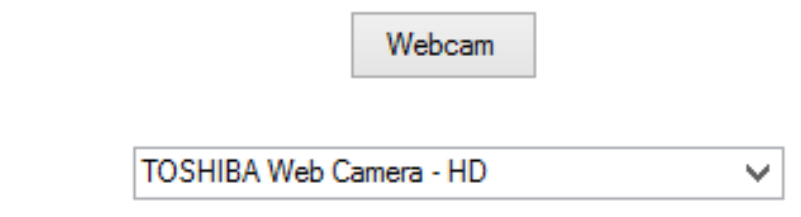

- Video görüntüsü framelere ayrılarak her frame sunucuya gönderiilerek işlenir ve sonuç döndürülür.
- Ip kamera tarafında, application şuan da RTSP stream ve JPEG stream desteklemektedir.

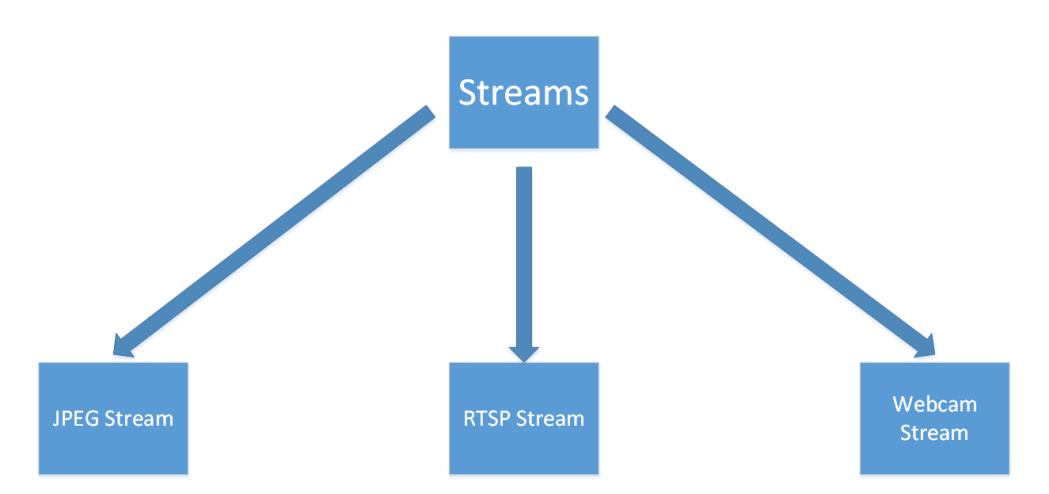

- Streamler frame frame çekilerek hem ekranda PictureBox a bastırılır hem de sunucuya gönderilerek işlenir ve response döndürülür.
- Hali hazırda şirket bünyesinde bulunan Papilon üretimi güvenlik kameraları Jpeg stream üzerinden yayın yapmaktadırlar ve şirket içi kullanım için kolaylık açısından bu kameralar ListBox a eklenmiştir.
- Jpeg kameralara erişim için username ve password bilgileri kullanıcıdan alınarak kameraya erişilir.

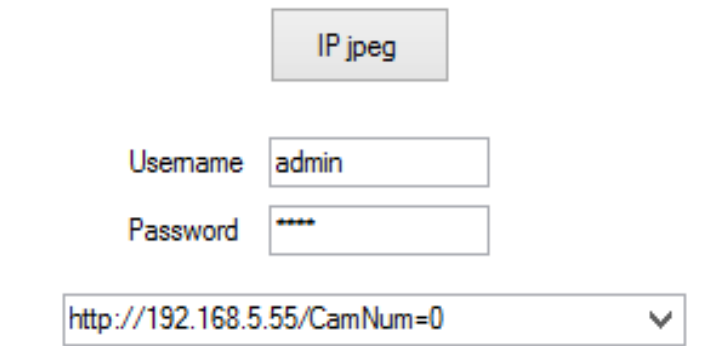

• Rtsp stream için, rtsp stream url i girilerek Listbox a eklenir ve seçilen stream oynatılır.

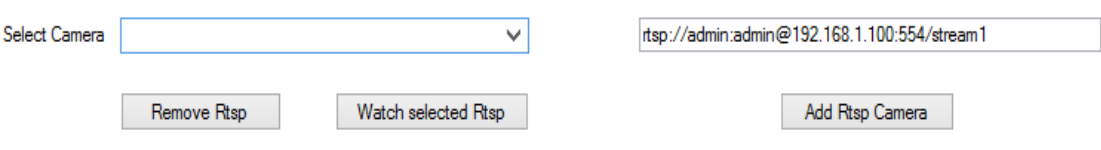

- Stream kaynağına göre ve frame boyutlarına göre real time akışta birkaç saniyelik gecikmeler yaşanabilir.
- Streamlerden elde edilen frameler sunucuya gönderilerek işlenir ve yüz olan sonuçlar response olarak appilcationa geri döner ve datagridview da ekrana yansıtılır.

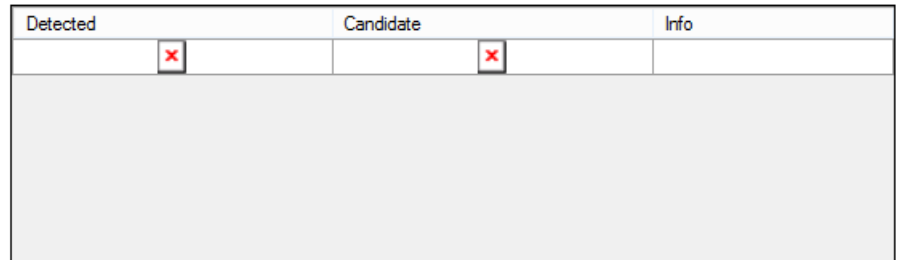

- Response olumlu döndüğünde kişinin elde edildiği frame detected sütununda, veritabanında o kişiye ait fotoğraf candidate sütununda ve benzerlik oranı bilgisi Info sütununda ekrana yansıtılarak kullanıcın görmesi sağlanır.
- Streamleri durdurmak ve yüz tanıma işlemine son vermek amacıyla da bir adet Stop butonu arayüze eklenmiştir.

• Gallery sekmesi altında veritabanına enroll edilmiş resimler sunucuya bir istek gönderilerek gelen response a göre dinamik bir şekilde ekrana bastırılır.

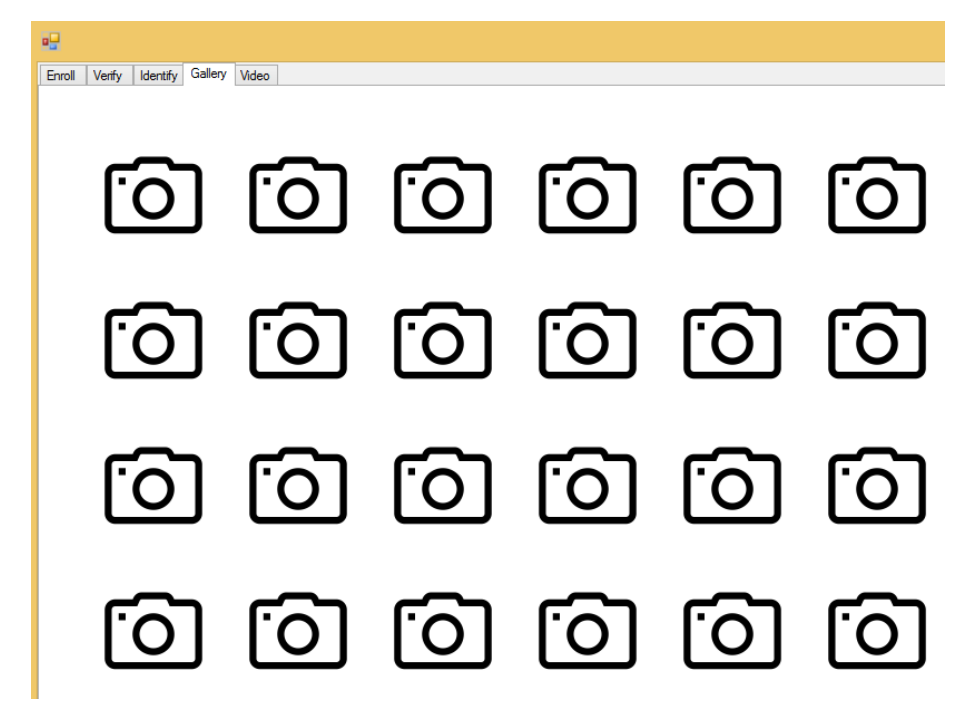

#### <span id="page-8-0"></span>1.3.1.2. Ubuntu Tarafı

Uygulamaya cevapları dönen algoritma Ubuntu sunucu üstünde kurulu olup, projenin Ubuntu tarafında da geliştirmeler yapılmıştır. Bunlar detaylı olarak açıklanacak olursa;

- Windows tarafından gelen istekler Apache üstünden alınarak uygulamanın servislerinde işlenir ve sonuçlar türetilir.
- Ayrıca Ubuntu tarafında da çalışan hazır bir html, css uygulamada bulunmaktadır.
- Ubuntu üstünde bulunan Proxy server e request gönderilerek gelen response ları ekrana basan basit bir html uygulamasıdır.
- Bu uygulama yalnızca Rtsp yayın üzerinden yüz tanıma yapılmasına olanak sağlamaktadır.

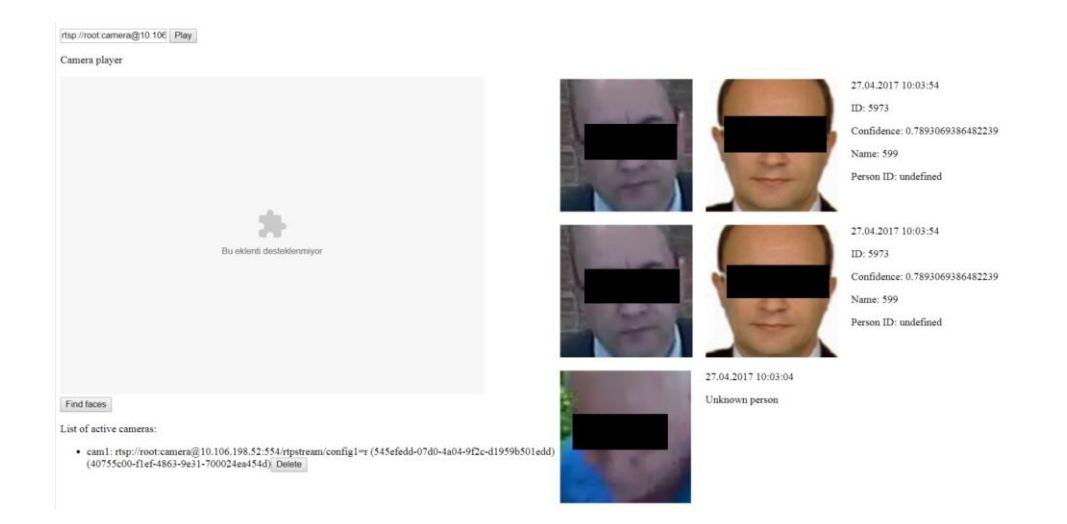

- Yukarda ki şekilde de görüldüğü üzere texbox a streamin alınacağı rtsp adresi girilerek Play butonuna basılır ve Camera Player da stream oynatılır. Find Faces butonuna tıklanarak kamera aktif hale getirilir ve yüz tanıma işlemi başlatılır.
- Streamden alınan frameler işlenerek içinde yüz bulunan frame, yüz koordinatlarından kırpılmış bir şekilde ekrana yansır.
- Eşleşme olduğunda frameden elde edilen yüz ve veritabanında karşılığı olan resim ve zaman, skor gibi bilgiler ekrana yansıtılır.
- Eşleşme olmayan fakat yüz bulunan framelerde zaman ve Unknwon person olarak ekrana yansıtılır.
- Çalışılan kurumlardan gelen isteklere göre bu sayfa üzerinde çeşitli değişiklikler yapıldı.
- Bir kurumda yapılacak test gereği sisteme aday listesi eklendi.
- Aday listesi kişinin yanlış tanınma ihtimaline karşın geliştirilmiş olup configler sayesinde en yüksek skordan başlayarak en düşük skora doğru istenilen sayıda aday kişi getirir.
- Akan arayüzde birinci aday framein yanında gösterilir, aday listesine ulaşmak için resmin üzerine tıklanır ve bir modal açılır. Bu modal candidate list olarak adlandırılmış olup adayları içerir.

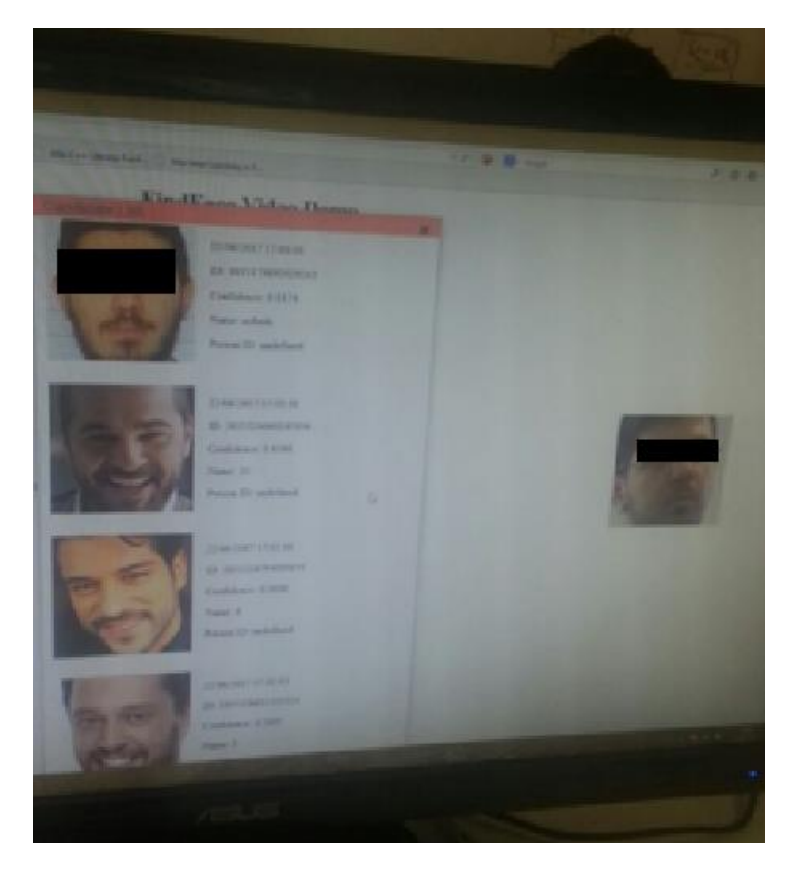

- Başka bir kurum için yapılan demo amacıyla da yüz tanıma ile Access control deneyimi gerçekleştirilmiştir.
- Kurumdan edinilen bilgiler ve istekler doğrultusunda uygulamaya yenilikler eklenerek geliştirmeler yapıldı.
- Kurumun BT ofisinin girişinde bulunan kayar kapı normal şartlarda kartlı geçiş sistemi ile tetiklenmekteydi.
- Mevcut sistemde kartı basan personel yanında başka personeller veya personel dışı kişilerinde ofise girişi kayıtsız olarak yapılmakta idi.
- Aynı zamanda personel ofise her giriş çıkışında kart okutmak zorunda kalıyordu.
- Biz yüz tanıma sistemine kapı tetiklemesi ekleyerek ofise yan yana giren personellerin kaydının tutulmasını ve kayıtsız girişlerin öününe geçilmesini sağladık.
- Yüz tanıma ile kapı tetikleme işlemi yaparak kurum için büyük bir kolaylık sağladık.
- Şirkette, elektronik üstüne çalışan personelden yardım alınarak Raspberry Pi

ile donanım geliştirmesi yapıldı.

• Ardından bu donanımı tetikleyecek client ve server kodları yazıldı ve sunucunun Raspberry ile haberleşmesi sağlandı.

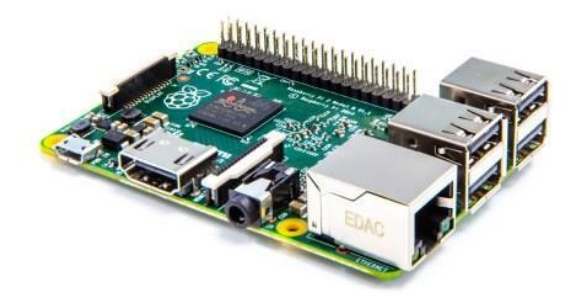

- Yazılım birkaç hafta ofiste test edilerek gerekli threshold değeri saptandı.
- Kapı tetiklemesi için ofiste bulunan kişiler veritabanına eklendi.
- Ofis girişine gerekli açılar ayarlanarak iki kamera yerleştirildi ve sisteme entegre edildi.
- Threshold yani eşik değerini aşan tanımlamalar olduğunda python kodu çağrılarak raspberrye sinyal gönderildi ve raspberry de ki donanımda kapıyı tetikledi.
- Sistem kurum tarafından beğeni ile kullanılmaktadır.

## <span id="page-11-0"></span>1.3.2. Test

Bu bölümde Yüz Tanıma Uygulaması üzerinde kullanıcıların yapabilecekleri işlemlerin risk seviyeleri, işlevin amacı, girdileri, işlev sonucu çıktıları, geçiş kriterleri, başarısız işlem kriterleri ve test prosedürleri bilgileri verilmiştir.

## <span id="page-11-1"></span>1.3.2.1. Test Edilen Özellikler

Proje kapsamında üç temel modülde test üzerinde durulmuştur. Bunlar enroll, identify ve verify modülleridir.

### o **Enroll**

- Bu test durumunda kişilerin fotoğrafının veritabınana yüklenmesi esas alınır.
- Bu test durumunun beklenen çıktısı başarılı veya başarısız olarak arayüz

de belirtilerek kişinin veritabanına kaydedilmesidir.

▪ Fotoğrafta yüz algılanmaması başarısız bir işlem kriteridir.

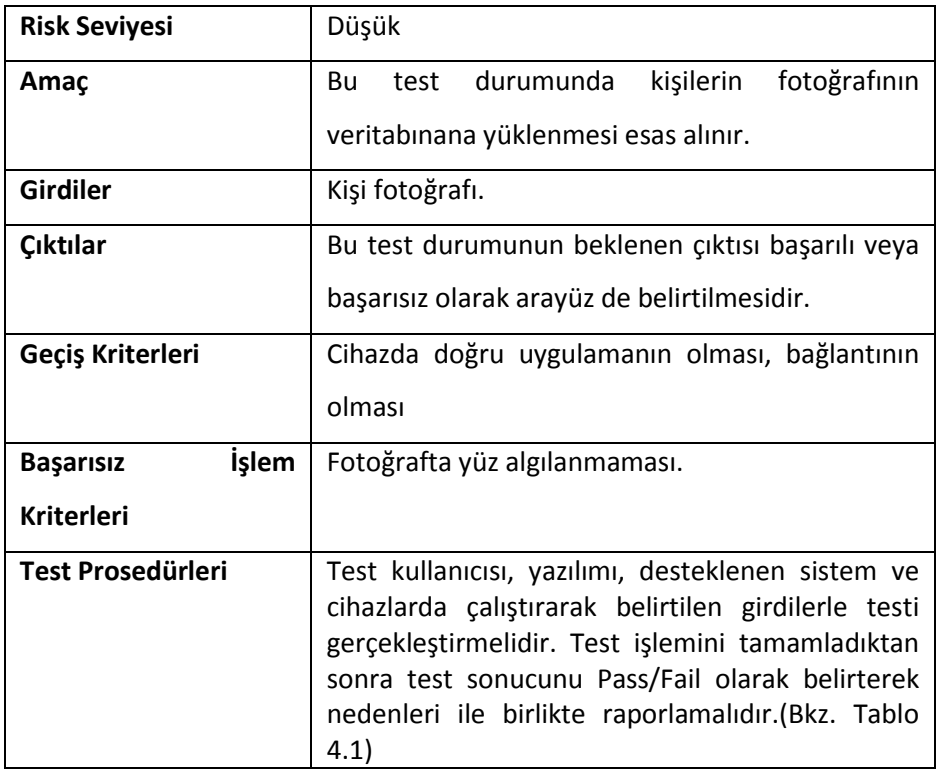

## o **Identify**

- Bu test durumunda streamlerden veya videodan kişi tanımlaması yapılması amaçlanır.
- Bu test durumunun beklenen çıktısı framede tespit edilen yüzlerin database de ki kişilerle karşılaştırılarak sonuç üretilmesidir.
- Framelerde yüz tespit edilememesi, streamin başarısız olması başarısız işlem kriterleridir.

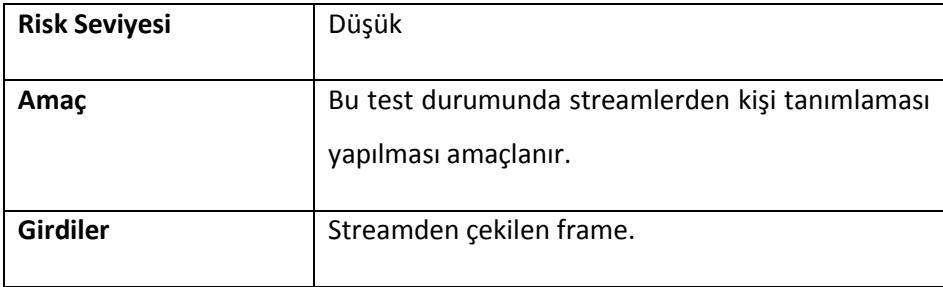

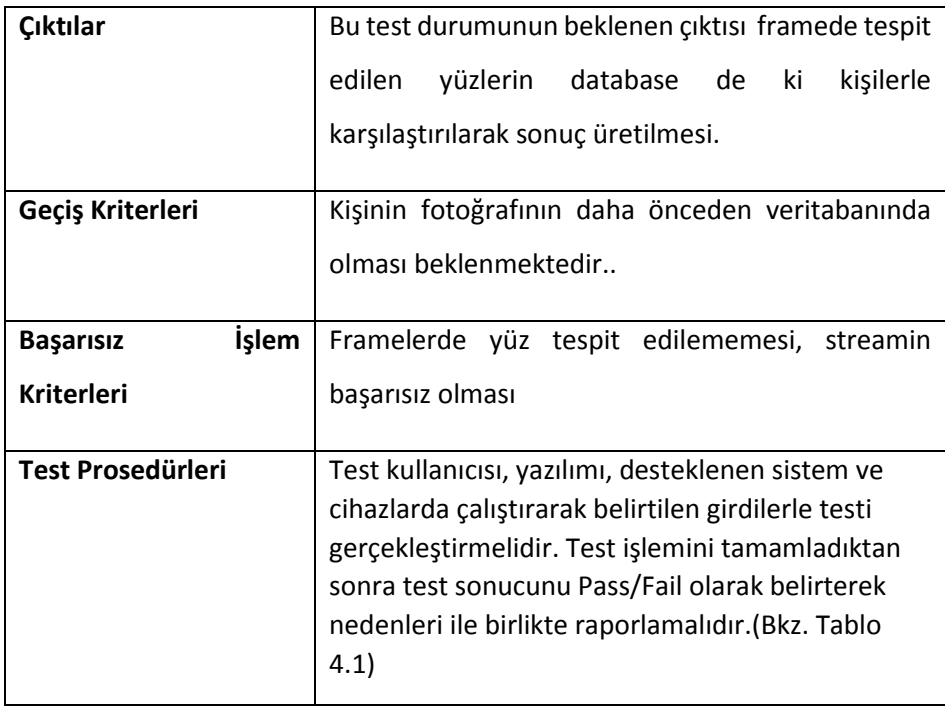

## o **Verify**

- Bu testde iki fotoğraf arasında karşılaştırma yapılır.
- Bu test durumunun beklenen çıktısı iki fotoğraf arasında ki benzerlik oranının belirtilmesidir.
- Fotoğraflarda yüz tespit edilememesi başarısız işlem kriteridir.

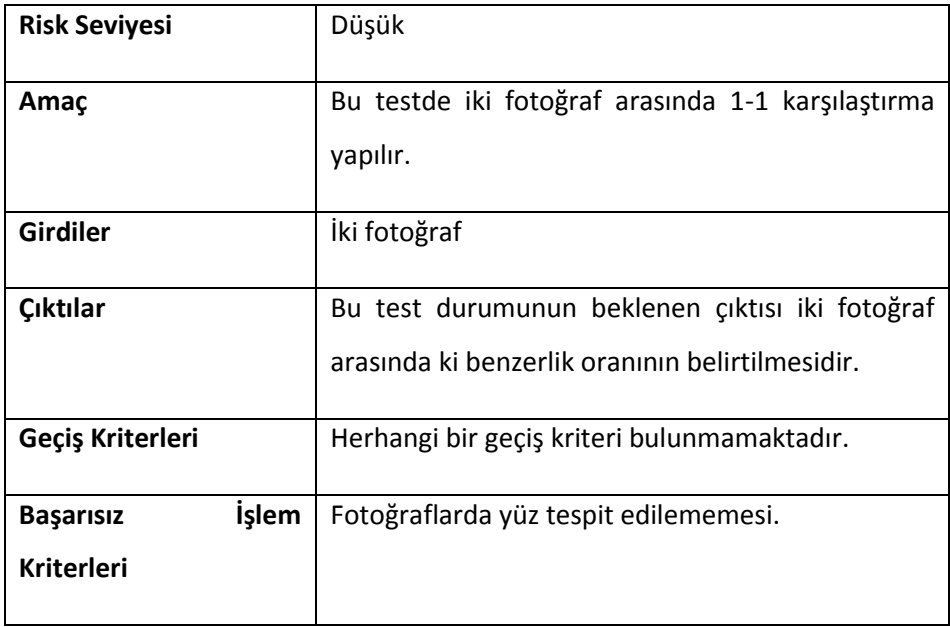

#### <span id="page-14-0"></span>1.3.2.2. Test Sonuçları

Testler lokal ortamda sunucuya bağlanılarak gerçekleştirilmiş olup genel olarak bir başarı ile sonuçlanmıştır.

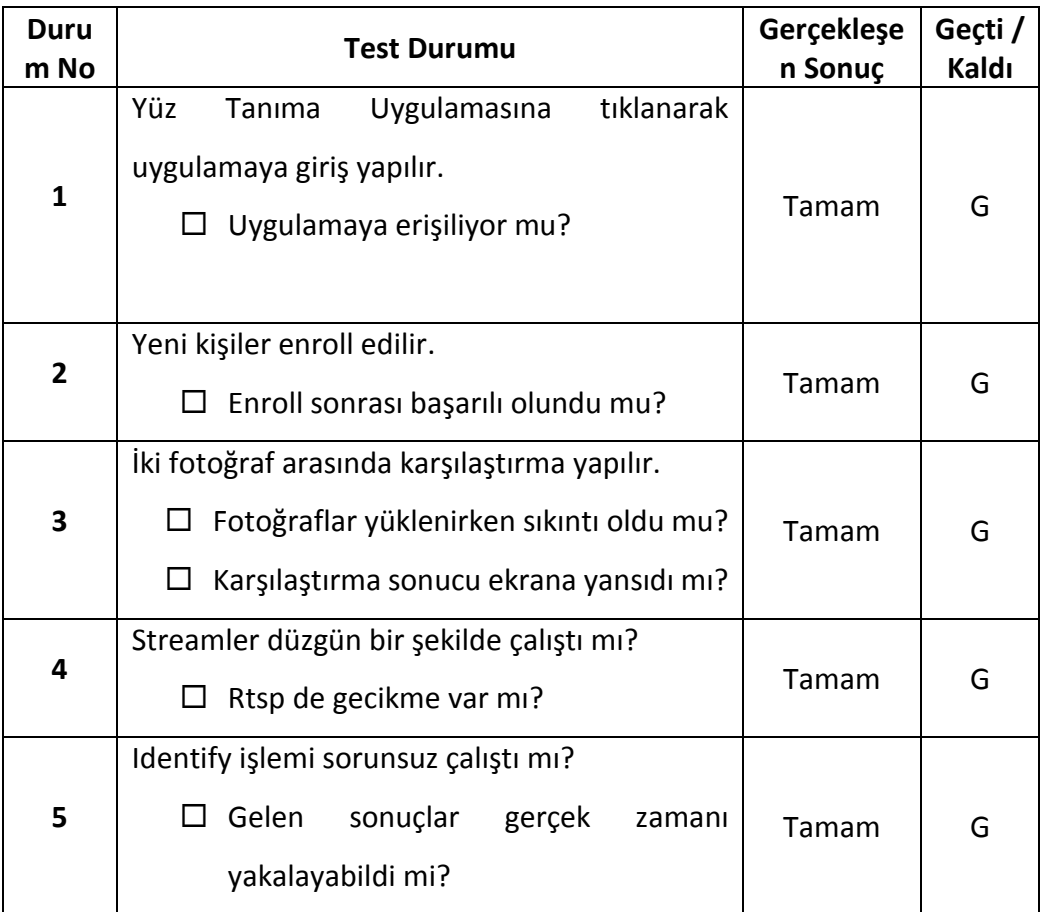

## <span id="page-14-2"></span><span id="page-14-1"></span>2. Durum Değerlendirmesi

### 2.1. Test Durumları

Testler başarılı bir şekilde gerçekleştirilmiş olup projenin bazı kısımları gerçek sahada test imkanı bulmuştur. Gerek Windows tarafı gerekse Ubuntu tarafının test imkanı olmuştur ve özellikle Ubuntu tarafında ki aday listesi ve kapı tetikleme modülleri saha tarafında sıkça ve yüksek doğruluk oranlarıyla çalışmıştır.

## <span id="page-14-3"></span>2.2. Projenin Gerçekleştirilmesi

Proje kapsamında yapılan çalışmalar genellikle sahaya yönelik olduğundan sürekli olarak sahada çalışarak kodla düzelt mantığı çerçevesinde devamlı olarak geliştirilmiştir.

Yapılan proje ve eklenen modüller müşterilere sunularak demo kullanımlara açılmıştır.

#### <span id="page-15-0"></span>2.3. Projenin Sonuçlandırılması

Proje sonucunda önemli başarılar elde edilmiştir. Ubuntu üstünde bulunan yüz tanıma erişim ve kullanım kolaylığı açısından Windows a da entegre olmuştur. Eklenen aday listesi ve kapı tetikleme modülleri sayesinde daha kapsamlı bir kullanım alanına yükeselmiştir. Gerek güvenlik güçleri gerekse özel kurumlar tarafından kullanılabilecek artıları olmuştur.

## <span id="page-15-2"></span><span id="page-15-1"></span>3. Projenin Katkıları

### 3.1. Ekip Üyelerine Katkıları

Proje şirket bünyesinde geliştirildiği için doğrudan ekibe katkısı bulunmaktadır. Bu proje kapsamında yapılan çalışmalar, gerek altyapı gerekse yapılan eklemeler sayesinde gelecek projelere ön ayak olmuştur. Mevcut alt yapı hazırlandıktan sonra çeşitli projelere de ön ayak olmuş olup işleri kolaylaştırmıştır. İleride yapılacak olan projeler için iyi bir test olmuştur.

#### <span id="page-15-3"></span>3.2. Bana Katkıları

Proje sayesinde yüz tanıma alanında belirli bir seviyeye ilerledim. Müşterilerle sahada birebir çalıştığımdan ötürü ve anlık çözümler üretmekte olduğumdan mühendislik açısından kendimi oldukça fazla ilerlettim. Uygulama geliştirme açısından C# dilinde olan pratikliğimi daha da artırarak hazır bir uygulamayla nasıl haberleşeceğim konusunda kendimi geliştirdim. Ubuntu tarafı için Linux bilgilerimi geliştirerek basit düzeyde python bilgisi kazandım. Ekip içerisinde çalışarak takım çalışması yeteneğimi geliştirdim. Bana olan en büyük katkısı şüphesiz ki sahada iş geliştirmek oldu. Okuldan mezun olmadan böyle bir deneyim yaşamak beni daha da ilerletti.

#### <span id="page-15-4"></span>3.3.Ülkemize Katkıları

Proje kapsamında geliştirilen modüller oldukça kullanışlı ve faydalıdır. Son zamanlarda artan terör ve suç oranları kapsamında güvenlik güçlerinin tespit ve teşhis sistemlerine olan ihtiyacı oldukça fazladır. Hali hazırda parmak izi sistemi tespit için en güvenilir çözüm olsa da kimi zaman ortada parmak izi olmaması kimi zamanda olay olduktan sonra parmak izi de olsa hiçbir şeye geri getiremeyeceği kaçınılmazdır. Bu yüzden yüz tanıma sistemi olay öncesi aranan şahıs tespiti, olay sonrası aranan şahıs tespiti, emniyet güçlerinin işini

kolaylaştırması gibi güvenlik yönünden avantajları vardır. Öte yandan Access control sistemlerinde oldukça rahat ve ergonomik bir kullanıma sahiptir. Yüz tanıma sistemleri yaygınlaştıkça gerek ülke güvenliği gerekse daha minimal konularda (örneğin kurrum içi ergonomi) ülkeye katkısı bulunacaktır.

## <span id="page-16-0"></span>4. Projeye Yönelik Gelecek Çalışmaları

Proje kapsamında yüz tanıma ile birçok konuya değinilmiş olup gelecek için bunların gelişimi ve yeni modüllerin eklenmesi ile daha etkili daha çarpıcı sistemler ortaya çıkarılacaktır.

## <span id="page-16-1"></span>5. Referanslar

1-) <https://papilon.com.tr/> (Papilon Savunma)